# UNTERRICHTEN MIT DIGITALEN MEDIEN INFOBLATT – BILDERTYPEN IM NETZ

Bei digitalen Bildern wird zwischen **Pixelbildern** und **Vektorgrafiken** unterschieden. Im Internet finden wir meist Pixelbilder. Diese sind detaillierter als Vektorgrafiken. Vektorgrafiken lassen sich dafür uneingeschränkt vergrößern.

# WAS IST EIN PIXELBILD?

Pixel ist eine Wortkombination aus den englischen Begriffen **Picture** (Bild) und **Element** (Element). Ein Pixelbild besteht aus verschiedenfarbigen, gleichgroßen, quadratischen Bildelementen, die in einem Raster angeordnet sind. Theoretisch ist ein Pixel nichts anderes als ein quadratisches Puzzleteil des Bildes. Durch diesen Bildaufbau lassen sich natürliche Details besonders gut darstellen. Wird ein Pixelbild stark vergrößert, erkennt man die einzelnen Pixel mit bloßem Auge. Pixelbilder sind z.B. Fotos und gescannte Dokumente. Dateiformate für Pixelbilder sind **jpg**, **png** und **tif**.

## **Was ist zu beachten, wenn ich ein Pixelbild verwende?**

Eine **ausreichende Bildauflösung** ist bei einem Pixelbild sehr wichtig. Sonst sieht es verpixelt aus. Der Begriff Bildauflösung besagt, wie hoch die Bildqualität im Verhältnis zur Ausgabegröße ist. Dafür wird die Anzahl der Pixel in einem 1 Zoll (2,54 cm) Bildbereich gemessen und in ppi angegeben. Je höher der PPI Wert ist, desto besser ist die Bild-Qualität. Jedoch je höher der PPI Wert ist, umso größer wird die Bilddatei, da mehr Bildpunkte und ihre Farbwerte gespeichert werden. Dadurch kommt es auf Websites und in Lernmanagementsystemen zu längeren Ladezeiten. Außerdem benötigt die Bilddatei mehr Speicherplatz auf Servern und Festplatten.

# WAS IST EINE VEKTORGRAFIK?

Vektorgrafiken bestehen aus grafischen Formen wie Kreisen, Rechtecken und Linien. Da hier nur Informationen wie Objekt-größe, Farbfüllung und Konturstärke gespeichert werden (nicht die Farbwerte von Millionen Rasterpunkten) **benötigen** Vektorgrafiken **weniger Speicherplatz** als Pixelbilder und sind **uneingeschränkt skalierbar**. Besteht eine Darstellung aus einfachen Formen und Linien, bei denen es auf Genauigkeit und Präzision ankommt, dann empfiehlt sich der Einsatz einer Vektorgrafik.

## **Anwendungsbeispiele Vektorgrafiken:**

- geometrische und technische Zeichnung
- Diagramme
- Schaltpläne

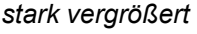

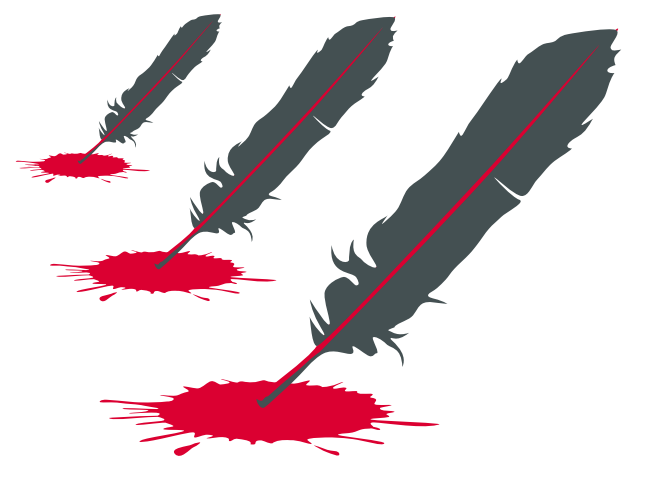

*Vektorgrafik in verschiedenen Größen*

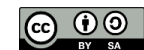

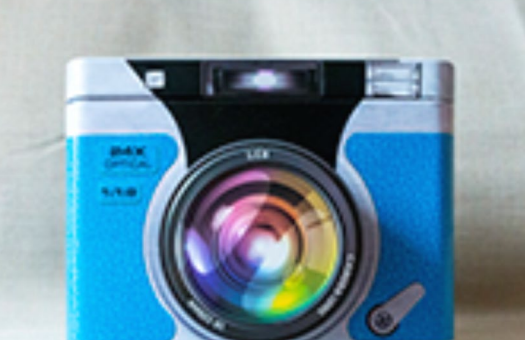

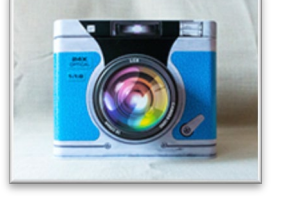

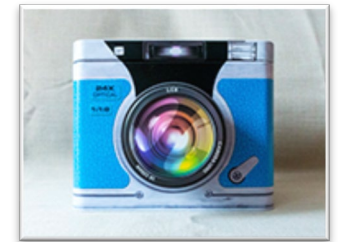

*vergrößert*

*100% Ansicht*

# UNTERRICHTEN MIT DIGITALEN MEDIEN INFOBLATT – RICHTIGE BILDAUFLÖSUNG WÄHLEN

### **Minimale Pixelanzahl für unterschiedliche Bildanwendungen**

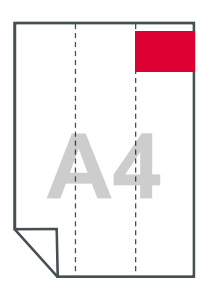

Das Bild bedeckt ein **Drittel** eines **A4** Blattes

Bildbreite = **827 Pixel**

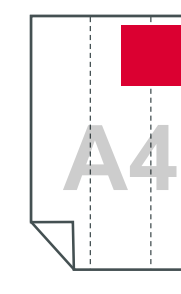

Das Bild bedeckt ein **Halbes A4 Blatt** Bildbreite = **1.240 Pixel**

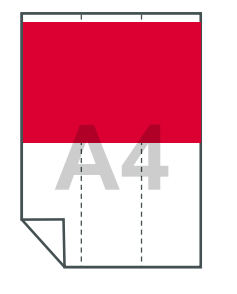

Das Bild bedeckt ein **Ganzes A4 Blatt** 

Bildbreite = **2.481 Pixel**

#### Das Bild bedeckt ein **Drittel** eines **Monitors**  Bildbreite = **640 Pixel**

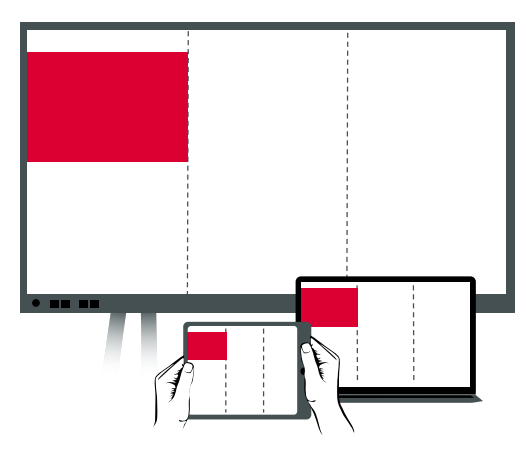

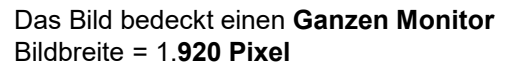

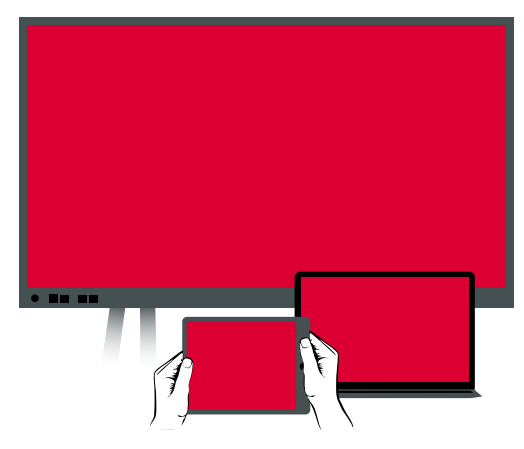

#### **Praxistipp:**

Ein Bild sollte mindestens **72ppi** Auflösung haben, damit es am **Monitor** nicht verpixelt aussieht. Soll ein Bild **gedruckt** werden, müssen es mindestens **300ppi** sein. Bei einer viel zu hohen Auflösung dauern Ladevorgang erheblich länger und die Dateigröße ist höher.

#### Das Bild bedeckt einen **Halben Monitors**  Bildbreite = **960 Pixel**

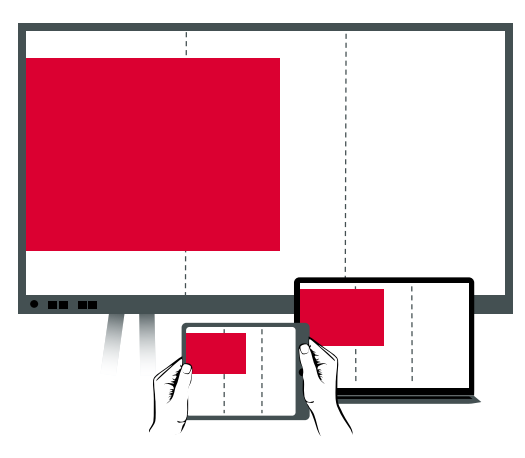

Die Werte beziehen sich auf eine Bildschirmauflösung von **1.920 x 1.080** Pixeln. Bei digitalen **Whiteboards** wird **keine höhere Auflösung** benötigt, da der Betrachtungsabstand größer ist.

### **Profitipp:**

Der PPI Wert gibt an wie gut die Bildqualität ist und ergibt sich wie folgt: **PPI = (horizontale Pixelanzahl x 2,54) / Breite**

#### **Praxisbeispiel:**

Ein 906x1280 Pixel großes Bild soll, mit 15 cm Breite, in einer PowerPoint-Präsentation darstellt werden.

PPI = (906 x 2,54) / 15 cm PPI ≈ 153ppi – Bildauflösung liegt über 72ppi.

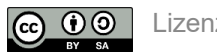